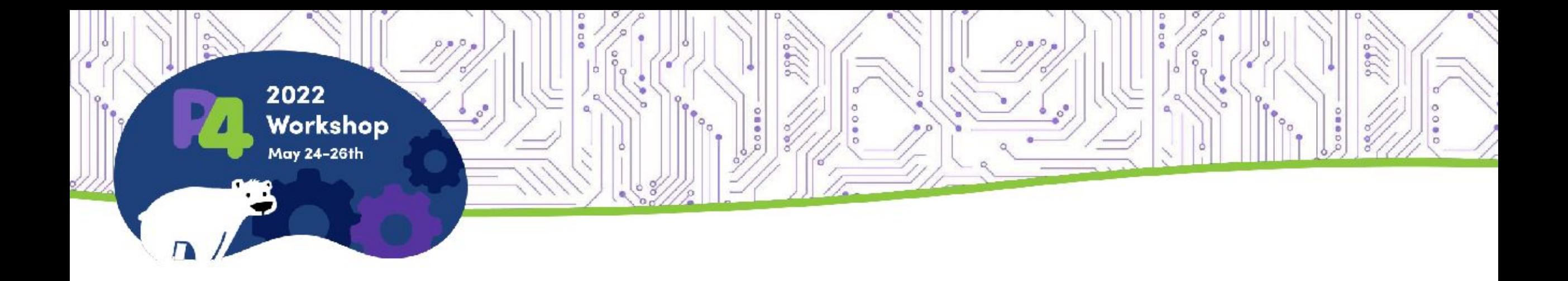

# **P4 in Open vSwitch with OfP4**

*Ben Pfaff* Debnil Sur Leonid Ryzhyk Mihai Budiu

### Existing P4 Software Switches

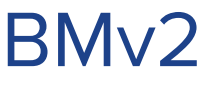

- + Accurate simulation
- Low performance.

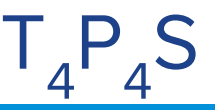

- + Fast
- Hard to install across operating systems.

## **PISCES**

- Unmaintained
- No P4Runtime support

Others in development:

- uBPF
- **DPDK**
- PSA eBPF

### OfP4: Software P4 with an OVS data plane

A daemon to translate between P4+P4Runtime and OpenFlow

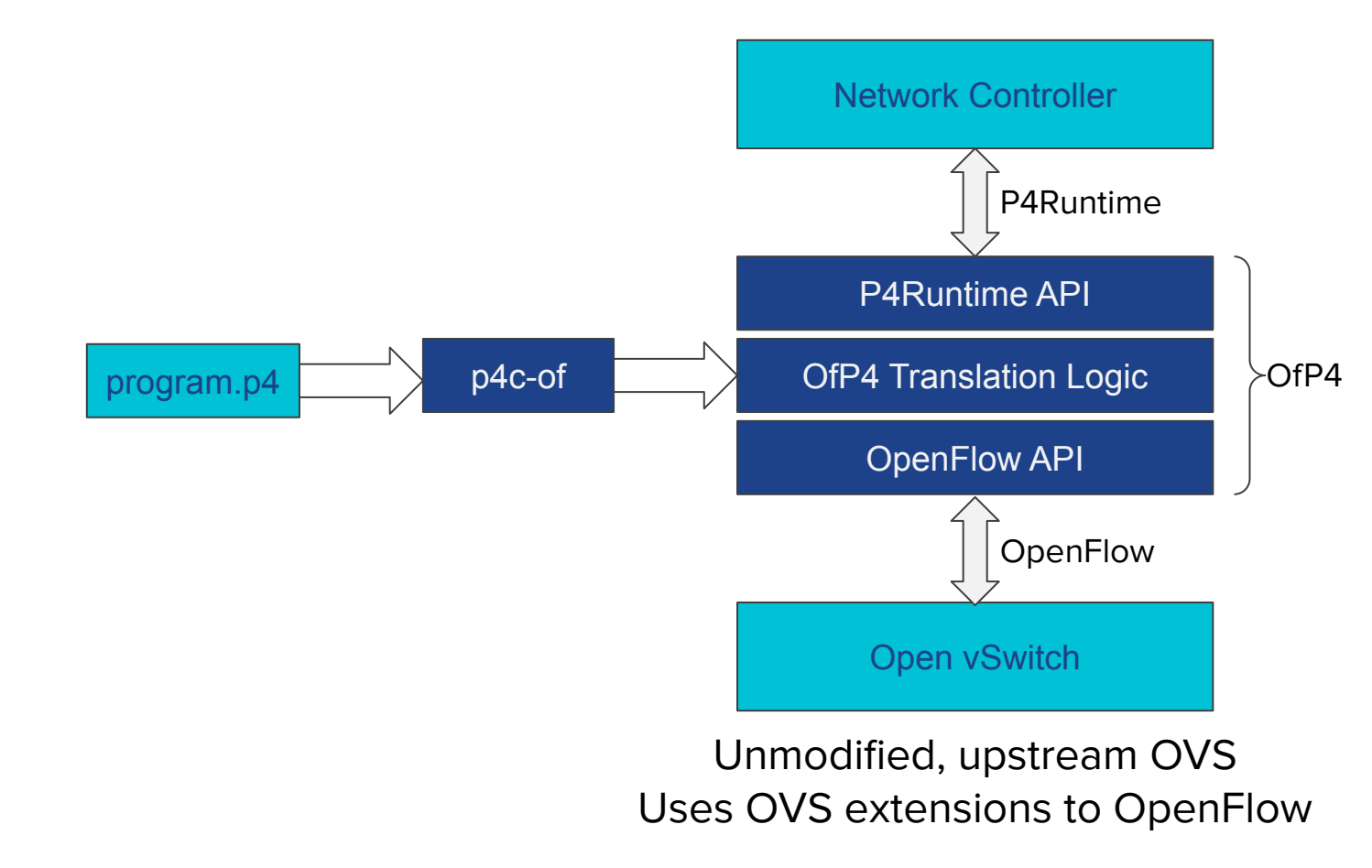

Starting from a P4 program and the controller that supports it:

- Compile P4 with p4c-of
- Connect controller to OfP4 over P4Runtime
- Connect OfP4 to Open vSwitch over OpenFlow

### Architectures for P4

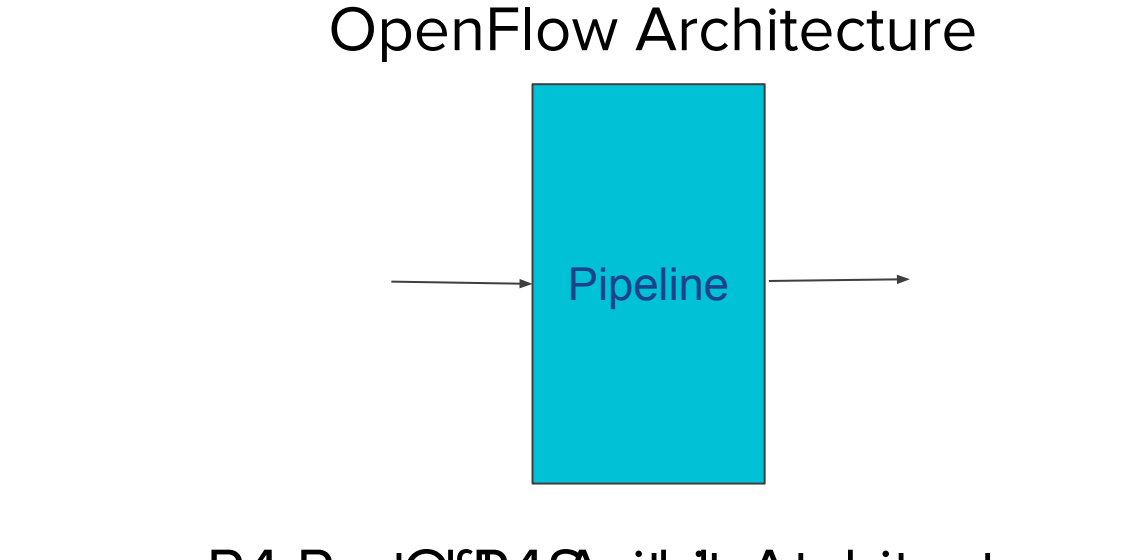

### P4 Port@folPe4 SArchitecture Architecture

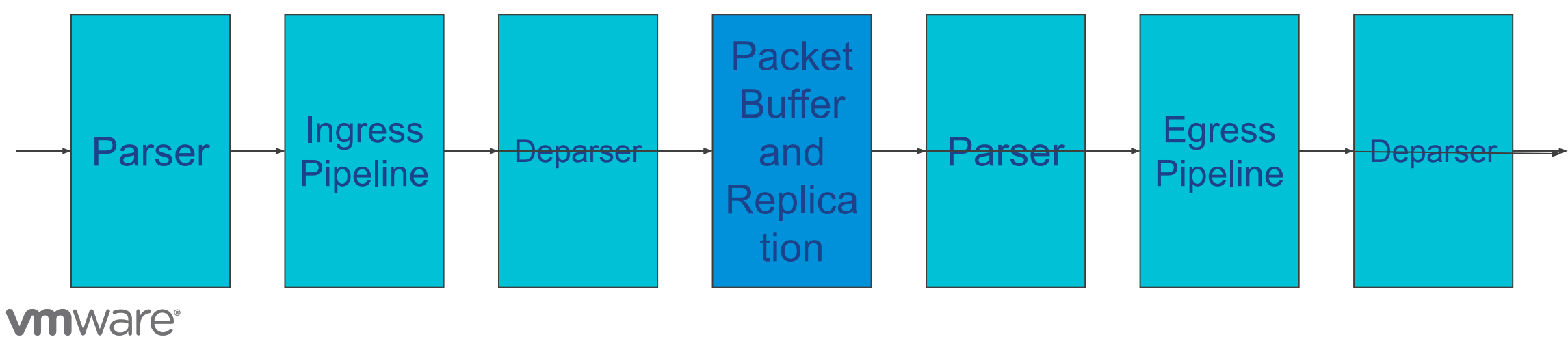

#### 4

### Translating P4 **Metadata** to OpenFlow

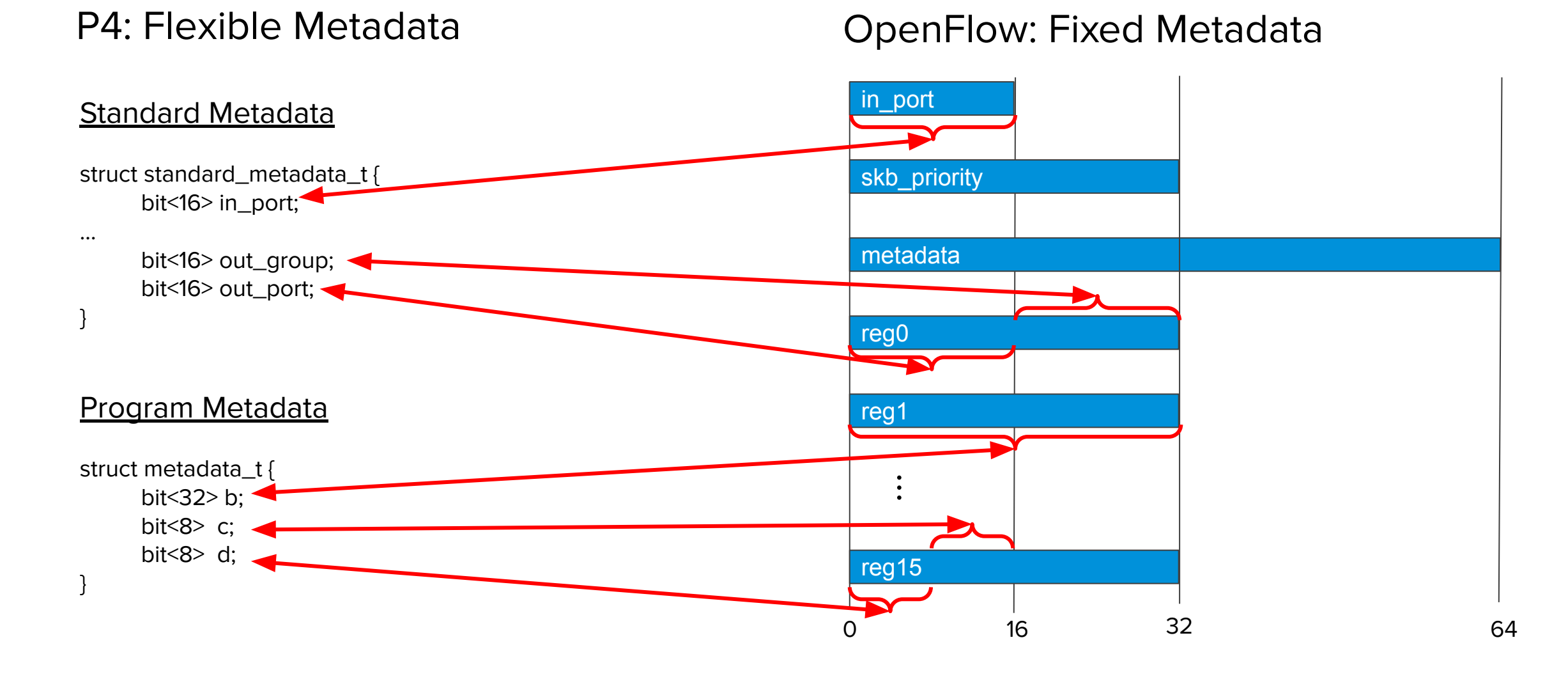

### Translating P4 **Table Keys** to OpenFlow

P4: Typed Table Keys

OpenFlow: Free-Form Matches

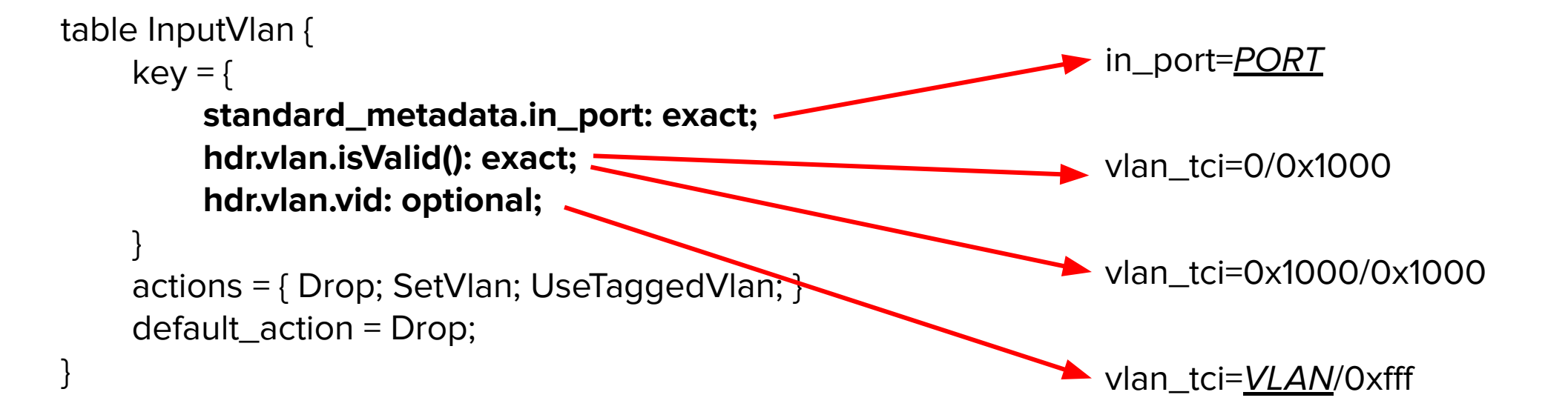

### Translating P4 **Table Actions** to OpenFlow

P4: Typed Actions

table InputVlan {

 $key = \{$ 

standard\_metadata.ingress\_port: exact; hdr.vlan.isValid(): exact; hdr.vlan.vid: optional;

```
 }
actions = { Drop; SetVlan; UseTaggedVlan; }
default_action = Drop;
```
action **Drop**() {

}

 mark\_to\_drop(standard\_metadata); exit;

} action  $SetVlan(bit\leq160$  vid) { meta.vlan = vid; } action  $UseTaggedVlan()$  { meta.vlan = hdr.vlan.vid; }

### OpenFlow: Free-Form Actions

actions=load(0->reg3), resubmit(,31)

actions=load(vid->reg7[0..11]), resubmit(,3)

actions=move(vlan\_tci[0..11]->reg7[0..11]), resubmit(,3)

### **vm**ware

### Other translations

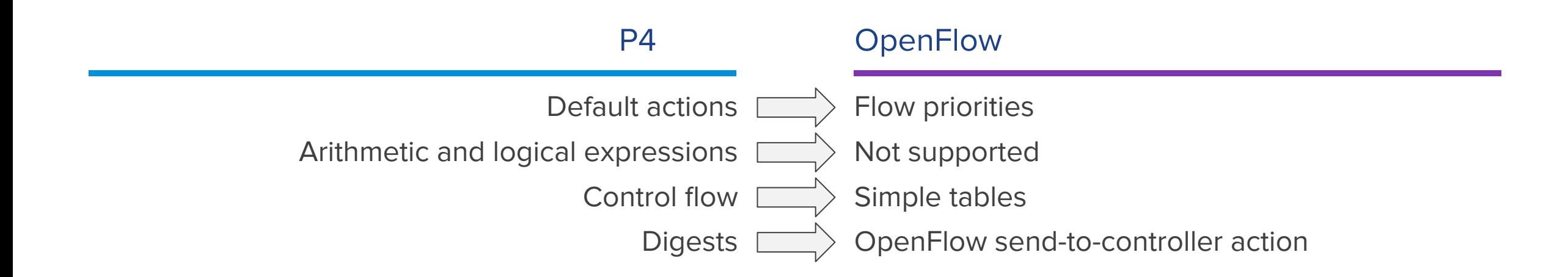

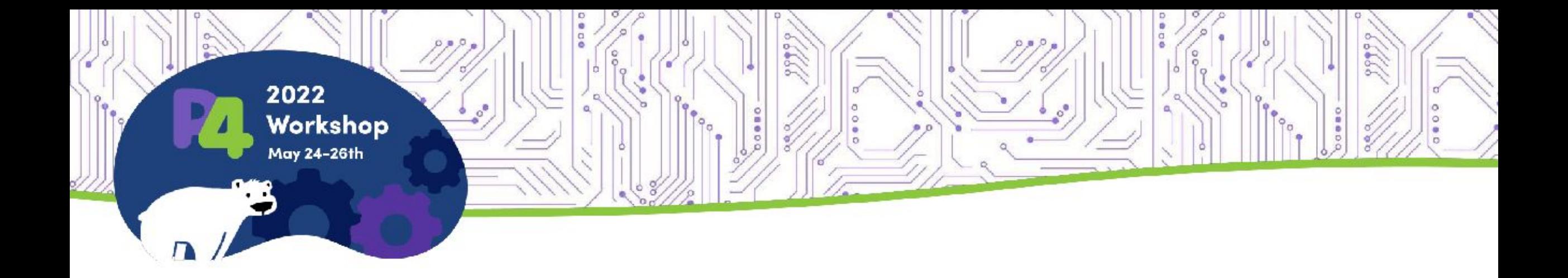

# **Thank You**

<https://github.com/vmware/nerpa> ofp4 branch